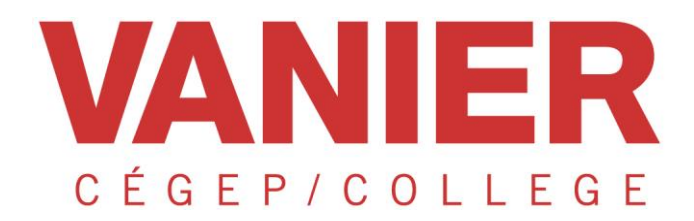

# **ADDENDA #11**

### AOP-0321

AOP-0321 - Aménagement du 404 Décarie

SEAO#: 1744470

### Avis: Les informations qui suivent complètent (ou remplacent selon le cas) les documents du dossier d'Appel d'offres qui ont été émis. Le présent Addenda s'incorpore aux documents contractuels en fonction desquels il doit être interprété et avec lesquels il doit être coordonné. Le coût de tout ce qui est mentionné s'ajoutera au prix du contrat à être établi.

- DATE: 06 SEPTEMBRE 2023
- MAITRE DE L'OUVRAGE : COLLÈGE VANIER 821 STE-CROIX, MONTRÉAL, QUÉBEC, H4L 3X9
- TYPE D'ADDENDA :  $\Box$  MODIFICATION INFORMATIONS SEAO
	- **CORRECTION DE TEXTE**
	- INSTRUCTION SPÉCIALE
	- QUESTION-RÉPONSE
	- AVIS DE PROLONGATION
	- AUTRES : DOCUMENTS DES PROFESSIONNELS

#### **CONFIDENTIEL**

*Toute reproduction partielle ou totale du présent document pour des fins autres que le présent appel d'offres est interdite sans l'autorisation écrite du donneur d'ordre.*

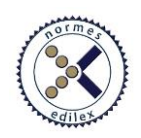

## **À L'ATTENTION DE TOUS LES SOUMISSIONNAIRES**

# **OBJET: APPEL D'OFFRES NO AOP-0321 SE RAPPORTANT À L'AMÉNAGEMENT DU 404 DÉCARIE** Messieurs,

Mesdames,

#### **1. Avis de prolongation**

Suite à la publication de l'addenda n°10, veuillez noter que le dépôt des soumissions est reporté au **Mercredi 13 Septembre**, avant 14h. L'ouverture publique sera effectuée 15 minutes après. Ci-dessous le lien pour y acceder :

# Réunion Microsoft Teams

**Participez à partir de votre ordinateur, de votre application mobile ou de l'appareil de la salle**

**[Cliquez ici pour rejoindre la réunion](https://teams.microsoft.com/l/meetup-join/19%3ameeting_MDRlOGFjNDAtYTJjNC00OTI2LThkYTgtY2UwNmVjMzM4MmI3%40thread.v2/0?context=%7b%22Tid%22%3a%221128895a-e5ab-4c15-9f22-395ad8975d78%22%2c%22Oid%22%3a%2292a9fe58-0443-41eb-9b8a-fcaa658fb0ff%22%7d)** ID de la réunion : 214 305 765 033 Code secret : 8JzFi5 [Télécharger Teams](https://www.microsoft.com/en-us/microsoft-teams/download-app) | [Rejoindre sur le web](https://www.microsoft.com/microsoft-teams/join-a-meeting) **Ou composer le numéro (audio seulement)** [+1 647-794-5625,,176191743#](tel:+16477945625,,176191743# ) Canada, Toronto ID Conférence Téléphone: 176 191 743# [Rechercher un numéro local](https://dialin.teams.microsoft.com/2fa9db80-3729-494a-a975-8f0b8b34fffb?id=176191743) | [Réinitialiser le code confidentiel](https://dialin.teams.microsoft.com/usp/pstnconferencing) [Pour en savoir plus](https://aka.ms/JoinTeamsMeeting) | [Options de réunion](https://teams.microsoft.com/meetingOptions/?organizerId=92a9fe58-0443-41eb-9b8a-fcaa658fb0ff&tenantId=1128895a-e5ab-4c15-9f22-395ad8975d78&threadId=19_meeting_MDRlOGFjNDAtYTJjNC00OTI2LThkYTgtY2UwNmVjMzM4MmI3@thread.v2&messageId=0&language=fr-FR)

Veuillez noter, que les soumissionnaires souhaitant participer à l'exercice devront s'autentifier sur TEAMS (Prenom & Nom – Nom de la compagnie) pour accéder à la réunion.

#### **…………….**  *CÉGEP VANIER COLLEGE*

Par:  $\qquad \qquad$ 

……………. Charly Darrac ……………… *Gestionnaire, Marchés publics*